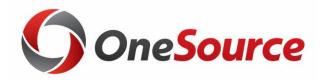

### Using SpeedTypes in UGAmart and Works UGA Financial Management System Purchasing

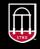

OneSource UNIVERSITY OF GEORGIA website: onesource.uga.edu email: onesource@uga.edu service desk: 706-542-0202

#### **Changes from Legacy** 000 73300 196 GH The old chartstring 10 12 digit Account Code with a 5 digit Object Code = 17 total characters The new Chartstring includes 11 individual ChartFields (not all required); SpeedTypes and Accounting Tags are used as entry shortcuts Lines Personalize | Find | 💷 | Select Line \*Unit \*Ledger SpeedType Account Fund Dept Program Class Bud Ref Q ACTUALS Q 1 18000 0 Q Q Q Q 0 ≮ Personalize | Find | 💷 | 🔜 PC Bus Unit Project Activity An Type ChartField 1 Fund Affil Amount Budget Date Q Q 03/06/2018 Q Q 0

### Purpose of SpeedTypes/Accounting Tags

These are shortcuts of two or more ChartFields:

- Used as a "Quick Entry" method in the UGA Financial Management System
- As soon as a SpeedType is entered the actual ChartFields appear on the accounting distribution line and the SpeedType disappears.
- Does not include the Account or Budget Reference.

# There is one person in each college or unit designated to create SpeedTypes as needed.

### Complete vs. Incomplete

SpeedTypes can be Complete or Incomplete

- A complete SpeedType has all of the ChartFields required to process a transaction.
  - Fund
  - Program
  - Class
  - Department ID
- Incomplete SpeedTypes do not have all of the required Chartfields so that the initiator must enter the missing fields on each transaction

### Incomplete: What Chart Fields are Included?

- Consist of 2 or more Chart Fields.
- Incomplete tags can contain any combination of the remaining Chartfields: Fund, Program, Class, Department ID, Operating Unit, ChartField1 or Project ID
- If you use a Project ID, you are required to have a PC Business Unit and an Activity ID on the accounting distribution line

## Complete SpeedTypes

The ChartFields required for a complete SpeedType may include:

- Fund
- Program
- Class
- Department ID
- Operating Unit (if used)
- ChartField 1 (if used)

### Complete SpeedTypes

#### **Regular Transactions**

- Fund
- Program
- Class
- Department ID
- Operating Unit (if used)
- ChartField 1 (if used)

### Sponsored or Non-Sponsored Projects also need

- Project ID
- PC Business Unit
- Activity ID

### SpeedTypes in UGAmart

- Sync from UGA Financial Management System
- Usage is optional
- If you enter a SpeedType on your purchase request, it is stored and you can query and report against it in UGAmart
- It does not have to be complete
  - You can use it to start an entry and then edit individual Chart Fields but you lose the ability to report against it

### ChartFields Used in UGAmart

### **Required ChartFields**

- Account
- Budget Reference
- Fund
- Program
- Department
- Class

### **Optional ChartFields**

- Operating Unit
- Project-Activity
- ChartField 1

|                             |                                            |                               |                                            |                               |                               | Accounting C                               | odes                            |                |                      |                             |              |
|-----------------------------|--------------------------------------------|-------------------------------|--------------------------------------------|-------------------------------|-------------------------------|--------------------------------------------|---------------------------------|----------------|----------------------|-----------------------------|--------------|
| SpeedType                   | Account                                    | Budget<br>Reference           | Fund                                       | Program                       | Department                    | Class                                      | Non-Restricted<br>Federal Funds | Operating Unit | Project-<br>Activity | Restricted<br>Federal Funds | ChartField 1 |
| ++<br>"Open<br>ChartFields" | no value<br><sup>©</sup> Required<br>field | no value<br>Required<br>field | no value<br><sup>©</sup> Required<br>field | no value<br>Required<br>field | no value<br>Required<br>field | no value<br><sup>©</sup> Required<br>field | no value                        |                |                      |                             |              |

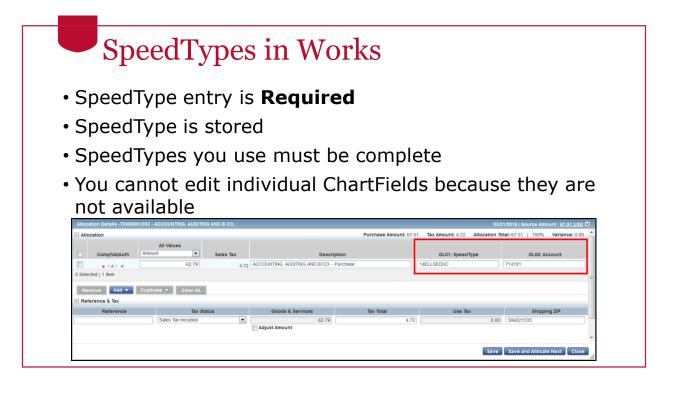

| Require                                                                    | ed ChartF                                                                                                    | ields                                                         | Optio                       | onal Cha                                                                                                    | rtFields                                                            |
|----------------------------------------------------------------------------|----------------------------------------------------------------------------------------------------|---------------------------------------------------------------|-----------------------------|----------------------------------------------------------------------------------------------------|---------------------------------------------------------------------|
| Speed7                                                                     | vne                                                                                                    |                                                               | • Non                       | P                                                                                                    |                                                                     |
| Specu                                                                      | 120                                                                                                    |                                                               |                             |                                                                                                    |                                                                     |
| Accoun                                                                     | t                                                                                                    |                                                               |                             |                                                                                                    |                                                                     |
|                                                                            | -                                                                                                    |                                                               |                             |                                                                                                    |                                                                     |
| Ilocation Details -TXN000010                                               | 3 - ACCOUNTING, AUDITING AND B CO.                                                                                                    |                                                               |                             |                                                                                                    | 03/21/2018   Source Amount : 67.51 USD 🗙                            |
| Allocation                                                                 |                                                                                                    |                                                               | Purchase Amount             | : 67.51 Tax Amount: 4.72 Allocatio                                                                                                    |                                                                     |
|                                                                            | All Values                                                                                                    |                                                               |                             |                                                                                                    | n Total: 67.51   100% Variance: 0.00                                |
| Comp[Val]Auth A                                                            | mount Sales Tax                                                                                                    | Descripti                                                     | ion                         | GL01: Speed Type                                                                                                    |                                                                     |
| Comp Val Auth A                                                            | mount Sales Tax                                                                                                    | Descripti<br>72 ACCOUNTING, AUDITING AND B CO Pu              | ion                         | GL01: SpeedType                                                                                                    | n Total: 67.51   100% Variance: 0.00                                |
| Selected   1 item                                                          | sales Tax           62.79         4.                                                                                                    |                                                               | ion                         | GL01: SpeedType                                                                                                    | n Total: 67.51   100% Variance: 0.00                                |
| ComplVallAuth A                                                            | mount Sales Tax                                                                                                    |                                                               | ion                         | GL01: SpeedType                                                                                                    | n Total: 67.51   100% Variance: 0.00                                |
| ComplVallAuth                                                              | sales Tax           62.79         4.                                                                                                    |                                                               | ion                         | GL01: SpeedType<br>14COLLECTR   UGAF<br>COLLECTORS FUND MOREH<br>14DIETZCON   UGAF DIETZ<br>CONSERVATMOREH<br>14EDUCWOR   EDUCATIONAL                                                 | n Total: 67.51   100% Variance: 0.00                                |
| ComplVallAuth                                                              | nount  G2.70 G2.70 | 72 ACCOUNTING, AUDITING AND B CO Pu                           | lon<br>ırchase              | GL01: SpeedType<br>14COLLECTR   UGAF<br>COLLECTORS FUND MOREH<br>14DIETZCON   UGAF DIETZ<br>CONSERVATMOREH<br>14EDUCWOR   EDUCATIONAL                                                 | 1 Total: 67.51   100% Variance: 0.0<br>GL02: Account                |
| ComplVallAuth A<br>x I V I V<br>ed   1 item<br>ove Add V Du<br>rence & Tax | nount  G2.70 G2.70 | ACCOUNTING, AUDITING AND B CO Pu<br>Goods & Services          | ion<br>urchase<br>Tax Total | GL01: SpeedType<br>14COLLECTR   UGAF<br>COLLECTORS FUND MOREH<br>14DIETZCON   UGAF DIETZ<br>CONSERVATIMOREH<br>14EDUZWORI, EDUCATIONAL<br>ART WORKSHOPS<br>14ELLEBOUG   UGAF ELLIS ED | Total: 67.51   100% Variance: 0.00                                  |
| ComplVallAuth A<br>x V V<br>ted 1 item<br>nove Add V Du<br>erence & Tax    | nount  Sales Tax 62.79 4 plicate  Clear GL Tax Status                                                                                                    | ACCOUNTING, AUDITING AND B CO Pu<br>Goods & Services<br>62.70 | ion<br>urchase<br>Tax Total | GL01: SpeedType<br>14COLLECTR   UGAF<br>COLLECTORS FUND MOREH<br>14DIETZCONIGAF DIETZ<br>CONSERVATIMOREH<br>14EDUCWOR   EDUCATIONAL<br>ART WORKSHOPS                                  | Total: 67.51   100% Variance: 0.00<br>GL02: Account<br>Shipping ZIP |

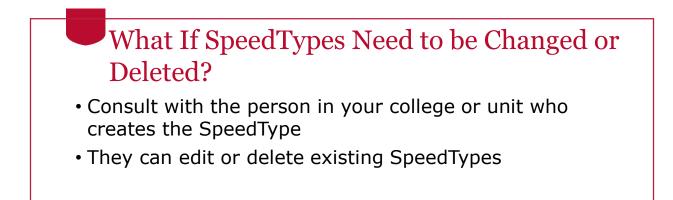

### Resources

- <u>OneSource website Resources page</u>
- OneSource Training Library
  - Additional training available on Purchasing and SpeedTypes in the Library

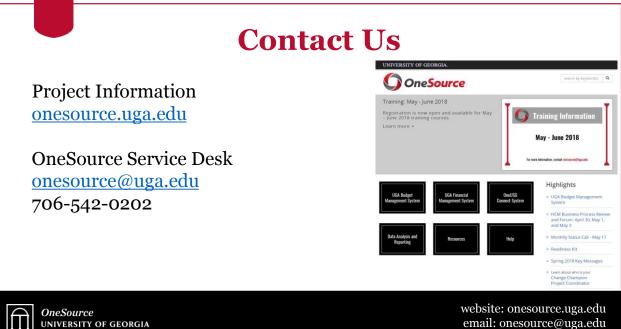

email: onesource@uga.edu service desk: 706-542-0202